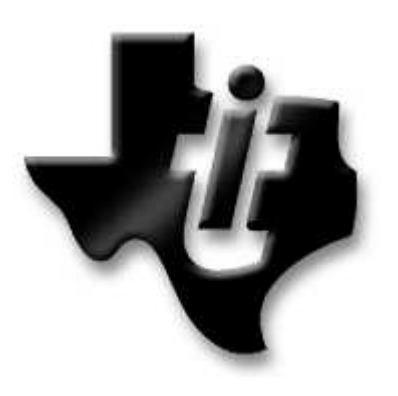

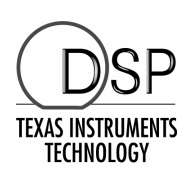

# **AR7 DSL Device Driver User Guide**

**Important Notice:** The products and services of Texas Instruments and its subsidiaries described herein are sold subject to our standard terms and conditions of sale. Customers are advised to obtain the most current and complete information about TI products and services before placing orders. TI assumes no liability for applications assistance, customer's applications or product designs, software performance, or infringement of patents. The publication of information regarding any other company's products or services does not constitute our approval, warranty or endorsement thereof.

Copyright © 2002 Texas Instruments Incorporated

**Revision: 0.1 Revision Date: 16th June, 2006 Texas Instruments Inc. Dallas, TX**

## **Foreword**

The AR7 Linux DSL Device Driver User Guide provides documention for building and interfaces of TI's LinuxDSL driver.

# **Revision History**

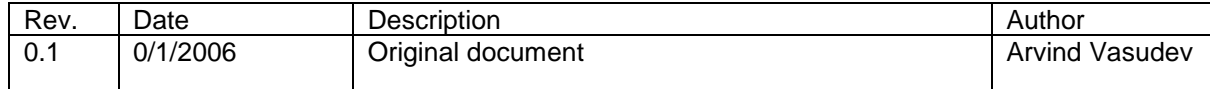

# **Contents**

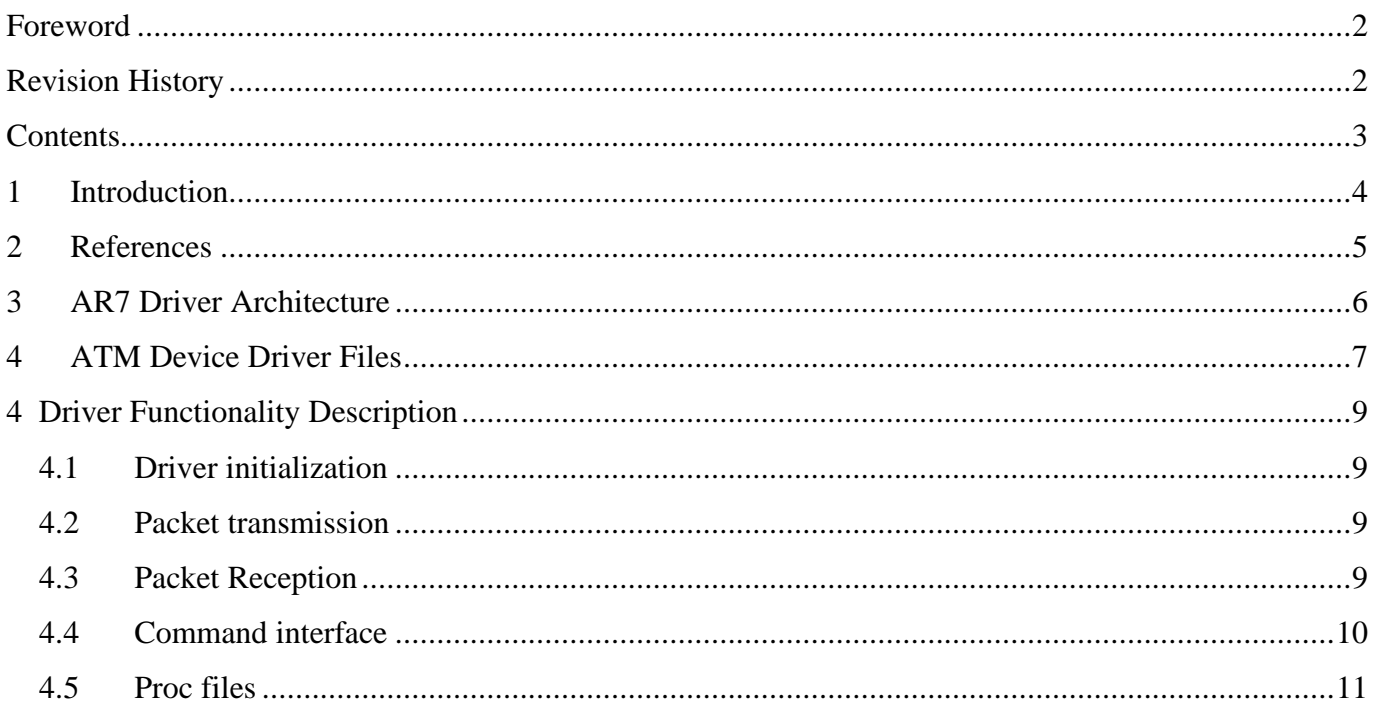

## **1 Introduction**

This document describes implementation details of AR7 Linux DSL driver. Details of CPSAR HAL and DSL HAL are excluded from this documentation. For references on them, please refer to "Ax7 DSL HAL Programmer's Guide" and "Communication Processor Hardware Abstraction Layer (CPHAL) API Reference Manual".

## **2 References**

[1] Texas Instruments Inc., Ax7 DSL HAL Programmer's Guide.

[2] Texas Instruments Inc., Communication Processor Hardware Abstraction Layer (CPHAL) API Reference Manual.

DSL Device Driver User Guide Version 0.1

### **3 AR7 Driver Architecture**

AR7 Linux ATM driver is built as dynamically loadable modules. Figure 1 below shows the functional interfaces and software delineation of AR7 Linux ATM driver.

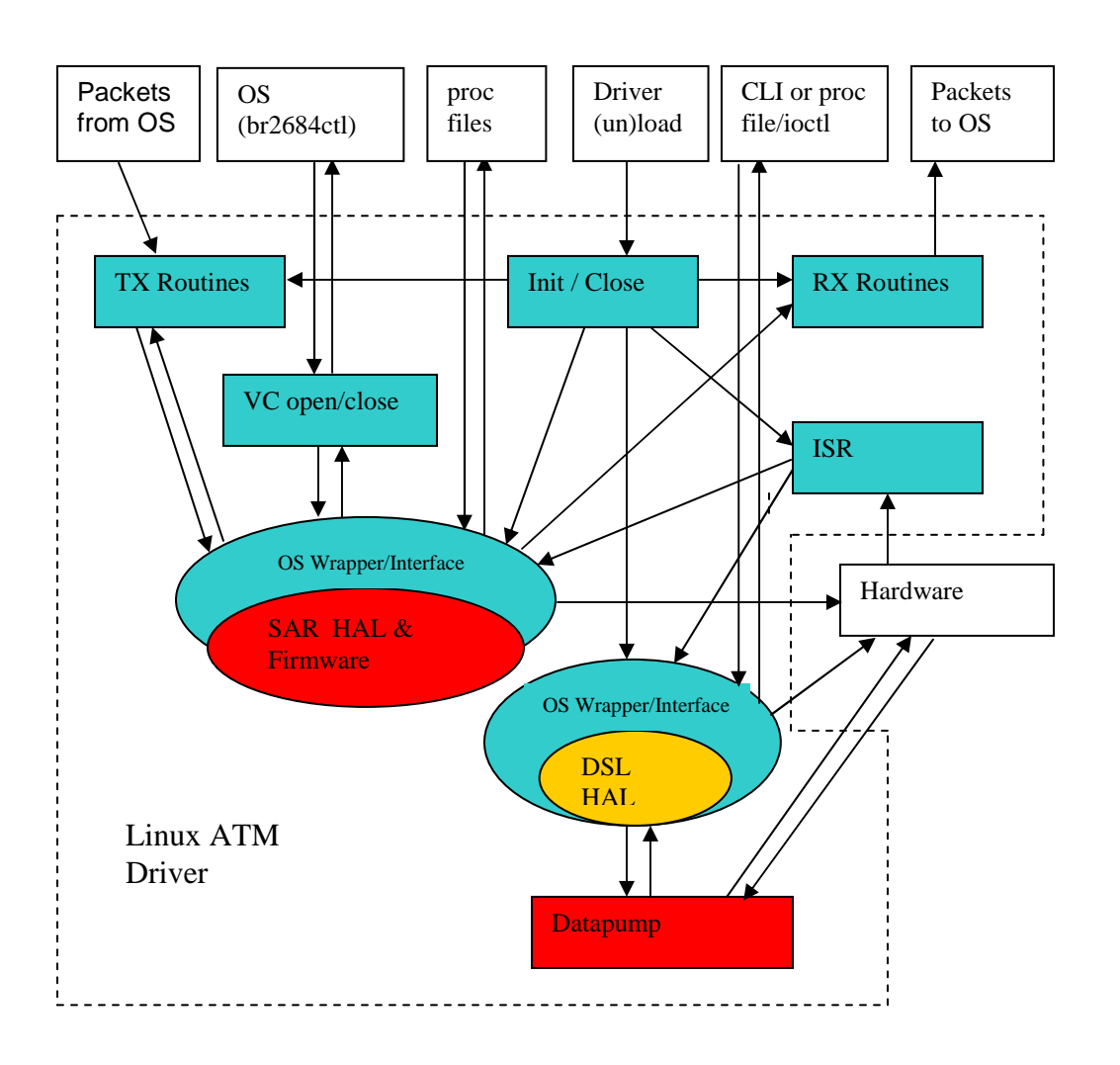

Software covered by this documents.

OS: Linux operating system.

CLI: Command line interface or any user space applications. Proc file: Application and kernel (driver) interface for Linux. Ioctl: I/O interface between application and the driver.

Figure 1. DSL driver architecture and module interactions.

## **4 ATM Device Driver Files**

The TNETD73xx chipset provides hardware supports for both AAL5 packet segmentation and reassemble and ADSL physical layer. The Linux driver provides APIs to all interfaces as well to IP stack. The files for AR7 DSL device driver are described in following table.

| Files                                      | Description                                                         |
|--------------------------------------------|---------------------------------------------------------------------|
| Makefile                                   | Primary Makefile for the DSL driver.                                |
| dda_init_close.c                           | Primary interface for opening and closing the Linux ATM interface.  |
| dda_txrx.c                                 | Linux Tx and Rx functions are in this file.                         |
| dda_common.c                               | Contains all the miscellaneous features supported by the driver.    |
| ddc_input.c                                | Contains the environment variable definitions and their accessor    |
|                                            | functions.                                                          |
| ddc_init_close.c                           | Primary interface for opening and closing the low level core of the |
|                                            | device driver. This is OS independent                               |
| ddc_txrx.c                                 | The OS independent Tx and Rx functions are in this file.            |
| ddc_common.c                               | Contains all the miscellaneous features supported by the device     |
|                                            | including the functions for the accessing of the statistics.        |
| ddc_clear_eoc.c                            | This file contains the OS independent Clear EOC functions.          |
| dsl_hal_api.c                              | OS independent functions of DSL functions                           |
| dsl_hal_api.h                              | include file for OS independent functions of DSL functions          |
| dsl_hal_support.c                          | Support functions of OS independent functions of DSL functions      |
| dsl_hal_support.c                          | Include file for dsl_hal_support.c.                                 |
| dsl_hal_register.h                         | DSL related register defines.                                       |
| dev_host_interface.h, dev_host_verdef.h,   | DSL related include files.                                          |
| env_def_defines.h, env_def_typedefs.h      |                                                                     |
| tnetd7300_sar_firm.h                       | PDSP firmware for Tnetd73xx.                                        |
| ar0700mp.bin                               | DSL firmware for Annex A.                                           |
| ar0700db.bin                               | DSL firmware for Annex B.                                           |
| ar0700dc.bin                               | DSL firmware for Annex C.                                           |
| aal5sar.c, cpcommon_cpaal5.c,              | SAR HAL related files.                                              |
| cpcommon_cpsar.c, cppi_cpaal5.c,           |                                                                     |
| cpremap_cpaal5.c, cpremap_cpsar.c,         |                                                                     |
| cpsar.c, aal5sar.h, cp_sar_reg.h,          |                                                                     |
| cpcommon_cpaal5.h, cpcommon_cpsar.h,       |                                                                     |
| cpsar.h, cpsar_cpaal5.h, cpswhal_cpaal5.h, |                                                                     |

**Table 1. ATM device driver files** 

![](_page_7_Picture_19.jpeg)

### **4 Driver Functionality Description**

#### **4.1 Driver initialization**

The AR7 ATM driver is initialized through the **tn7atm\_init** function. The **tn7atm\_init** function allocates memory for the private data structure used by ATM drive and calls the initialization routines of SAR HAL and DSL HAL to initialize both SAR and DSL subsystems . Upon completion of **tn7atm\_init** function the driver is ready to accept socket calls from ATM applications at user level. Interrupt registrations are also handled in **tn7atm\_init .**  The **tn7atm\_open** function is called when a user applications such as PPPoE or BR2684ctl makes a socket call to the driver to open a new connection to the SAR interface.

The **tn7atm\_open** function initializes the VCC structure with the appropriate ATM VPI/VCI and QoS options. The ATM device operation structure is shown in Figure 12.

static const struct atmdev ops tn7atm\_ops =  ${}$ 

![](_page_8_Picture_146.jpeg)

};

#### **4.2 Packet transmission**

Once a proper VPI/VCI pair is initialized through user application, data can be transmitted through the **tn7atm\_send** function. The **tn7atm\_send** function checks the status of DSL interface and AR7 modem to ensure that a valid connection is available to send data on. The type of data is also checked and a determination is made to whether to queue the packet to high priority queue or low priority queue for further data transmission. The driver checks whether there is packets to send in every **tn7\_send** call. If there is any packet to be sent, the driver will locate channel information from vcc structure and call SAR HAL send routine to send out packet. The packets are de-queued from priority queue first. Upon completion, the SAR interrupt is handled through the **tn7atm\_sar\_irq** function. The **tn7atm sar irg** calls the interrupt handle routine of SAR HAL which in turn calls the **tn7atm\_send\_complete** to free the packets.

#### **4.3 Packet Reception**

The ATM driver processes the reception of incoming packets (i.e., from DSL interface) through the registered SAR interrupt (**tn7atm\_sar\_irq)**. **tn7atm\_sar\_irq** calls SAR HAL interrupt handling routine which in turn calls the **tn7atm\_receive** to pass on received packets. If no errors exist within the PDU, skb is passed to the IP stack

through the **atm\_charge** and **vcc->push** routines. The SAR HAL will call **tn7atm\_allocate\_rx\_skb** to replenish the used skb.

### **4.4 Command interface**

The ATM driver provides a single command interface that an user application can call to pass command or information to the driver. To access this interface, user application needs to write a string to the proc file **/proc/sys/dev/dslmod** with following,

echo command > /proc/sys/dev/dslmod

The **dslmod\_sysctl** in tn7dsl.c will parse the string and take appropriate action. The following commands are currently supported. They must be in the string format. Table 2 shows their name and descriptions.

![](_page_9_Picture_132.jpeg)

#### **Table 2. ioctl commands and description**

Texas Instruments Confidential

### **4.5 Proc files**

AR7 ATM driver provides several proc files for user application to retrieve information from the driver. They are listed in following table.

![](_page_10_Picture_112.jpeg)

#### **Table 3 Proc file list.**

#### **4.5.1 Important Defines**

The table below lists the important defines and their corresponding values used to interpret the meaning of the data in the modem stat file.

![](_page_10_Picture_113.jpeg)

![](_page_10_Picture_114.jpeg)

![](_page_10_Picture_115.jpeg)

![](_page_10_Picture_116.jpeg)

Texas Instruments Confidential

![](_page_11_Picture_70.jpeg)

#### **4.6 Environment variables**

The following environment variables are supported for various DSL operational needs.

![](_page_11_Picture_71.jpeg)

### **4.7 Build Environment**

The following vobs need to be mounted in order to build in clearcase:

- ADSL
- ADSLdrivers
- bcg\_cpsw
- dsps\_dsldk
- psp
- psp\_linux
- psp\_boot
- psp\_imports

Then on the linux build server go to the dsps\_dsldk vob and type "make". This will make the squashfs images for the kernel and the filesystem in the build\_op directory.